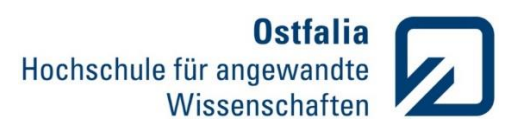

# **Übung 1**

Definitionen. Variablen

- 1. Definieren Sie zwei beliebige Variablen. Mit welchem Befehl werden:
	- alle Einträge aus dem Command Window gelöscht, sodass alle Variablen noch gespeichert bleiben?
	- eine der beiden Variablen aus dem Workspace gelöscht?
	- alle Einträge im Workspace gelöscht?

### Lösung:

- clc
- z.B. clear a
- clear all
- 2. Welche der folgenden Variablennamen sind nicht zulässig?

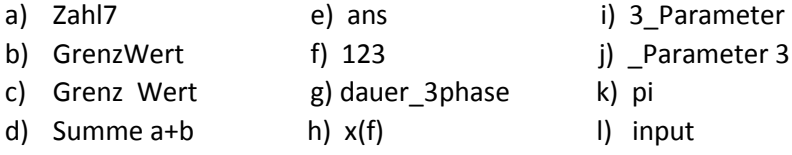

Welche Variablennamen dürfen vergeben werden, sind dennoch nicht empfehlenswert? Warum?

### Lösung:

Grenz Wert, Summe a+b, 123, x(f), 3\_Parameter, \_Parameter 3

Nicht empfehlenswert sind die vordefinierten Ausdrücke **ans**, **pi** und **input**. Die Befehle 'sin(pi)' und 'input' funktionieren dann nicht mehr.

Definitionen. Zahlen

3. Geben Sie den Befehl 'sin(pi)' ein. Kontrollieren Sie, ob die Variable pi aus der Aufgabe 2 gelöscht ist und pi für die Kreiszahl π steht. Welche Antwort erwarten Sie und welche wird im Matlab ausgegeben?

Ändern Sie die Genauigkeit der Ausgabe durch Datentypumwandlung.

Lösung:

 $\gg$  sin(pi)

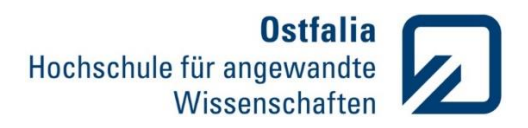

ans = 1.2246e-16  $\gg$  int8(sin(pi)) ans =  $0$ 

Definitionen. Vektoren und Matrizen

- 4. Erstellen Sie einen Zufallsvektor *v* aus 8 Elementen. Erstellen Sie jetzt eine Matrix *A*, deren
	- erste Zeile aus Vektor *v*
	- zweite Zeile aus dem dreifachen des Vektors *v*
	- dritte Zeile aus Vektor (*v*-1)
	- vierte Zeile aus den Sinuswerten des Vektors *v*

bestehen. Interpretieren Sie folgende Befehle:

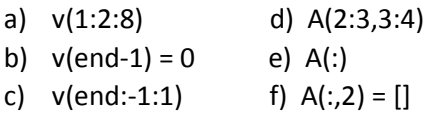

Geben Sie ein beliebiges Matrixelement mit 15 Nachkommastellen aus.

## Lösung:

```
>> v = rand(1,8)>> A = [v;3*v;v-1;sin(v)]
```
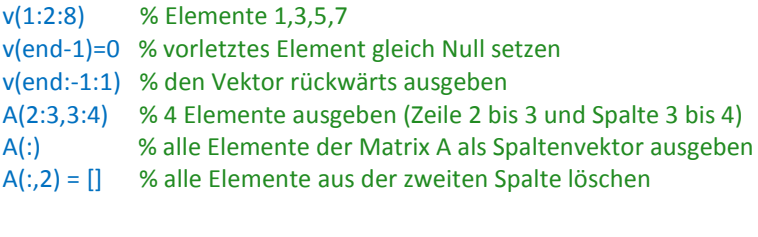

format long  $A(1,1)$ format

Definitionen. Ein- und Ausgabe

- 5. Schreiben Sie einen Ein- und Ausgabedialog zur aktuellen Fußball Bundesliga. Folgende Parameter (min. 3) könnten abgefragt und gespeichert werden:
	- Name der Mannschaft
	- Anzahl der gespielten Spiele
	- Siege, Unentschieden und Niederlagen
	- Teampunkte oder Tabellenplatz
	- Wo oder wann findet das nächste Spiel statt usw.

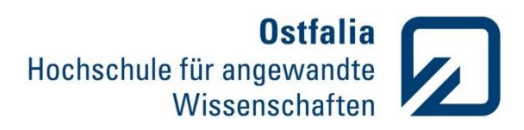

### Lösung:

```
mannschaft = input('Geben Sie den Namen Ihrer lieblings Mannschaft ein \n 
Name:','s'); 
spiele = input('Wie viele Bundesligaspiele hat die Mannschaft bereits 
gespielt? \n Anzahl der Spiele:');
sun = zeros(1,3);sun(1) = input('Wie viele Siege?');
sun(2) = input('Unentschieden?');
sun(3) = input('Niederlagen?');ausgabe= sprintf('%s hat in den %d Bundesspielen %d gewonnen, %d verloren 
und %d mal unentschieden gespielt.' , mannschaft, spiele, sun(1), sun(3),
sun(2) ;
disp(ausgabe)
```
Definitionen. Import und Export von Daten

6. Laden Sie die Datenreihe aus der Textdatei daten.txt. Untersuchen Sie anhand der Werte die Wirkung der Rundungsbefehle für Fließkommazahlen: round, fix, ceil und floor.

#### Lösung:

```
>> load daten.txt
>> round(daten)
>> fix(daten)
>> ceil(daten)
>> floor(daten)
round – auf nächste ganze Zahl auf oder ab; fix – in Richtung 0; ceil – in positive, floor –
negative Richtung
```